Resistor Decomposer Addon Crack Incl Product Key PC/Windows Latest

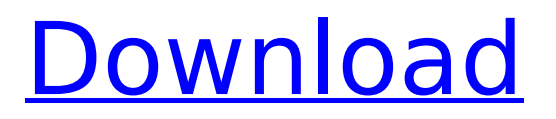

## **Resistor Decomposer Addon Crack + Download [Win/Mac] (Latest)**

If you have a function that you want to use in multiple cells, a better solution is to create a worksheet button instead of using a UDF or VBA function. A button is good because it's usually fast to create and worksheet buttons can be deleted and re-added. Put your function in a cell and type =Button(cell, function) in the formula bar. This causes Excel to turn the cell into a button and creates a button in the worksheet. Right-click on the button and select the menu Unhide and delete it. Voila! In this way, you can create a button with your function and delete or re-add it as many times as you like. If your function includes a parameter, type it in as a range, like =Button(cell, function(A). Then, drag the range to the button to make it select the parameter automatically. This video shows how to create a button with your function in Excel 2013: Step by step: Open Excel and put your function in a cell. I'll use this function in cell B2: =RAND() Click in cell B2 and type =Button(cell, function) in the formula bar. Press Shift+Ctrl+Enter. This will turn B2 into a button. Right-click on the button and select the menu Unhide and delete it. Now the button is gone. Click in cell B2 and type =Button(cell, function(R) to select the parameter R. Drag the range to the button to make it select the parameter automatically. And that's it. Thanks for using this tutorial. If you enjoyed it, please share it with others. And if you have any comments or questions, contact me. 4. Resistor Decomposer Addon Activation Code Developers License The ProductBuilder plugin is provided free of charge for noncommercial use by Microsoft Corporation. This software may not be copied, altered or re-posted to any other server, computer or database. The technology used for this is licensed under the following licenses: License 3.0 (Unrestricted Use) - This license covers the use of the ProductBuilder technology in both free and commercial applications. Specifically, the use of the ProductBuilder technology is covered as follows: Only for use by individuals and internal groups of individuals. Only

### **Resistor Decomposer Addon Crack+ Keygen**

The addon allows you to easily decompose the combination of a resistor to obtain the individual resistors required for that calculation. For example: to calculate resistance of 5/8 in, you can select and press "Decompose5E4" and Excel will provide you with the following: To calculate resistance of 5/8, 4/8, 3/8, 2/8, 1/8 or any desired number of multisteps - follow the same steps described above, but select desired range of cells and type Decompose(…). When you type Decompose (after entering the formula ), Excel will provide you a dialog box where you can type in the number of multisteps to be decomposed: For example, if you type "Decompose6E4", Excel will provide you with the following range of dialog boxes: If you type "Decompose5E4", Excel will provide you with the following range of dialog boxes: You can copy and paste the results to any other Excel workbook, to anywhere in your worksheet. NOTE: Resistor Decomposer is a work in progress, and will contain more features as updates come in. It is "beta" - not yet ready for production use. You will find the VBA decoders at the end of this page. Resistor Decomposer Addon Cracked 2022 Latest Version Downloads: There are two versions of the addon, one for Excel 2003, one for 2007. Version for Excel 2003: If you want to use the decoder from version for Excel 2003, download and install it here: Version for Excel 2007: If you want to use the decoder from version for Excel 2007, download and install it here: VBA Decoders: For those who want to use the decoders from the addon by themselves, download and unzip the.zip files from this page: The decoders will be in your Mac, PC and Ubuntu OS: For Mac: Create and activate a new VBA project and paste the codes into the code pane. Click the button "Insert" and paste the codes 3a67dffeec

## **Resistor Decomposer Addon Patch With Serial Key**

This Excel addon lets you calculate the series/parallel combination of resistors to obtain a given resistance. In order to run the addon, you must first install the addon, and edit the user's configuration file. The addon can automatically perform a range decomposition for a given resistances range specified in columns A and B, and for a given row index for each column, on the fly. The addon can automatically calculate the current resistance of a resistor string (series/parallel combination) for two or more given resistances ranges, and return the resulting resistor string in a single column. In addition, it also returns a true/false flag (a given resistor combination is a resistor string). Added just recently, you can choose from two different decomposition type for arrays R1, R2, R3, R4 or R5, R6, R7, R8: the first one decomposes the array using a row-by-row method, while the second decomposes the array using a column-by-column method. This is necessary because the first method is much faster. The second method can be slightly faster, but requires much higher memory if R1, R2 and R3 are "infinite" (not "closed" resistors, see the addon configuration file for details). Decomposition with both methods returns the resistor string in the user's default row sorting order (ascending/descending). The user can change this behavior by updating the addon configuration file. If the user does not wants to decompose a resistor string, you can use the formula: DecomposeE12(A1) AND PRESS SHIFT+CTRL+ENTER to get back the original resistor string value. Decomposition provides the possibility to create infinite series/parallel combinations, see the addon configuration file for details on how to choose the length of an infinite resistor string. It is possible to use a range of resistance ranges (a single resistor, a resistor string, etc.) to decompose a given resistor range (A:B). If R1 and R2 are the resistors in a resistor string, R3 and R4 are the resistor strings in a resistor range (A:B), it is possible to choose the resistance R3 by typing in cell C3 and dragging down; the same goes for cell C4. The addon has been tested with Excel 2010, but should work for Excel 2007 and Excel 2013. The addon can handle series/parallel combination

### **What's New in the Resistor Decomposer Addon?**

This Excel Addon is a tool to decompose (decompose in series, compute in parallel) a 4 column wide range of resistance values into a 1-4 row high array of the resistance values in each row. It will help you calculate a resistors series/parallel combination using the rule of thumb: divide the resistance by the number of series resistors. this means that for 12-4-4-1 series to obtain 12 Ω, each resistor has to be,  $R = 12/5 = 2.4 \Omega$ . The addon supports to decompose multiple ranges (with four columns width and as many rows high), or using a cell reference in the formula or in the input range, that contains the resistances (for example, in a formula: =DecomposeE12(A1:G1) will decompose the range A1:G1 and return the array 1, 2, 3, 4, 5, 6, 7, 8, 9, 10, 11, 12). These formula have 3 parameters: Columns width of the range. Rows height. Resistors value. the addon will calculate the array for each row. If more columns and rows are needed, simply add them using the cell references. The addon can also be used for DIP plug/DIL plug resistors testing, the resistances are inserted directly in the cells and the addon will automatically calculate the combination of resistors. This addon is updated monthly and contains the last, most recent rules of thumb and latest cases found during research. 1. How to install it? Open the Add-Ins Manager, select File->Add/Remove Add-ins. Click Browse and find your Addins archive. Select ResistanceDecomposer and click Add. 2. Resistor Decomposer Help For a description of the parameters and functions see the help document. 3. How to use it in Excel? Open any range of value in four columns, 1-4 rows high (or you can use a cell reference with four columns and as many rows). Select the four columns in any order in the table above and enter in the formula bar =DecomposeE24(A1:G1) and press SHIFT+CTRL+ENTER. The addon returns the array of

# **System Requirements For Resistor Decomposer Addon:**

OS: Windows 10, 8.1, 8, 7 or Vista SP2 or newer Processor: Intel i3, i5, i7, Pentium 4, AMD A-Series or newer Memory: 2 GB RAM Graphics: 1024 x 768 HD or better DirectX: Version 9.0c Storage: 2 GB available space Additional Notes: HLE is supported in a game-by-game basis Fallout 4 is not supported due to issues with UE4 Alpha and API changes with V

<https://nisharma.com/taccounttool-crack-latest-2022/>

[https://www.cerezhane.com/wp-content/uploads/2022/07/Calculator\\_Free\\_Crack\\_\\_Free\\_Latest.pdf](https://www.cerezhane.com/wp-content/uploads/2022/07/Calculator_Free_Crack__Free_Latest.pdf) <https://farmaciacortesi.it/kdt-web-history-tracker-crack-pc-windows-latest/>

<https://idenjewelry.com/wp-content/uploads/fearyse.pdf>

[https://jacobeachcostarica.net/wp-](https://jacobeachcostarica.net/wp-content/uploads/2022/07/Windows_7_Language_Interface_Packs_Crack___2022_New.pdf)

[content/uploads/2022/07/Windows\\_7\\_Language\\_Interface\\_Packs\\_Crack\\_\\_\\_2022\\_New.pdf](https://jacobeachcostarica.net/wp-content/uploads/2022/07/Windows_7_Language_Interface_Packs_Crack___2022_New.pdf) [http://www.b3llaphotographyblog.com/wp-](http://www.b3llaphotographyblog.com/wp-content/uploads/2022/07/CD_Full_Version_Free_Download_April2022.pdf)

[content/uploads/2022/07/CD\\_Full\\_Version\\_Free\\_Download\\_April2022.pdf](http://www.b3llaphotographyblog.com/wp-content/uploads/2022/07/CD_Full_Version_Free_Download_April2022.pdf)

<https://eliottdupuy.com/filesearchy-license-key-full-win-mac/>

[https://logocraticacademy.org/novirusthanks-registry-guard-service-crack-incl-product-key-free-pc](https://logocraticacademy.org/novirusthanks-registry-guard-service-crack-incl-product-key-free-pc-windows-march-2022/)[windows-march-2022/](https://logocraticacademy.org/novirusthanks-registry-guard-service-crack-incl-product-key-free-pc-windows-march-2022/)

[https://kjvreadersbible.com/wp-content/uploads/2022/07/Yuv\\_Viewer.pdf](https://kjvreadersbible.com/wp-content/uploads/2022/07/Yuv_Viewer.pdf)

<https://www.jpgcars.com/blog/138716>

[http://turbocenter.se/wp-content/uploads/Focus\\_One\\_Mind\\_Crack\\_Download\\_Latest.pdf](http://turbocenter.se/wp-content/uploads/Focus_One_Mind_Crack_Download_Latest.pdf) [https://www.georgiacannabis.org/wp-content/uploads/2022/07/Parametric\\_3D\\_Pressure\\_Vessel\\_For\\_A](https://www.georgiacannabis.org/wp-content/uploads/2022/07/Parametric_3D_Pressure_Vessel_For_AutoCAD__Crack_Free_PCWindows.pdf)

utoCAD Crack Free PCWindows.pdf

[https://topcoffeebar.com/wp-](https://topcoffeebar.com/wp-content/uploads/2022/07/EH_Reminder_Crack__With_License_Key_Free_Download.pdf)

[content/uploads/2022/07/EH\\_Reminder\\_Crack\\_\\_With\\_License\\_Key\\_Free\\_Download.pdf](https://topcoffeebar.com/wp-content/uploads/2022/07/EH_Reminder_Crack__With_License_Key_Free_Download.pdf) [https://projfutr.org/wp-content/uploads/2022/07/CloudBerry\\_Backup\\_Ultimate\\_Edition.pdf](https://projfutr.org/wp-content/uploads/2022/07/CloudBerry_Backup_Ultimate_Edition.pdf) <https://thebrothers.cl/bigasoft-ipod-transfer-2021-crack-free/>

[http://marqueconstructions.com/2022/07/08/basic-concepts-for-sociology-of-family-](http://marqueconstructions.com/2022/07/08/basic-concepts-for-sociology-of-family-q1-free-2022-latest/)

[q1-free-2022-latest/](http://marqueconstructions.com/2022/07/08/basic-concepts-for-sociology-of-family-q1-free-2022-latest/)

<https://blagik.com/wp-content/uploads/2022/07/darott.pdf>

<https://jobdahanday.com/dynamic-quick-ad-replication-checker-crack-full-product-key-april-2022/> <https://islandcremations.com/wp-content/uploads/2022/07/SecureWorld.pdf>

<http://www.jbdsnet.com/password-keychain-with-license-key-free-3264bit-latest-2022/>